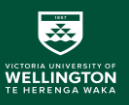

# SWEN304 / SWEN435 Trimester 1, 2024 The Relational Data Model **Operations**

#### Lecturer: Kevin Shedlock Engineering and Computer Science

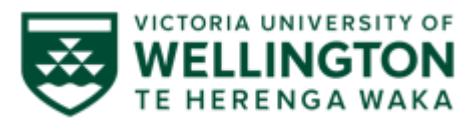

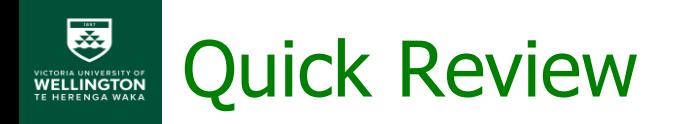

- Introduction to the RDM Constraints
	- $\checkmark$  Domain constraints, Attribute constraints
	- $\checkmark$  Key constraint, Unique constraint
	- $\times$  Interrelation constraints
	- $\checkmark$  Constraint violation: database updates
- Operations
	- Insert
	- Edit/ Update
	- Modify
	- Delete

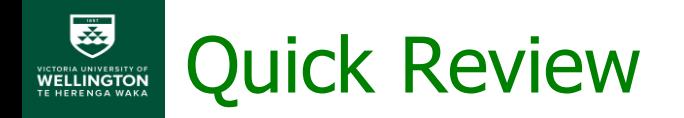

- Constraints in a database model system are rules applied to data to enforce integrity and accuracy.
- Constraints are used to check transactions within a system. They ensure that only valid data is entered into the database, preventing inconsistencies and errors.
- Constraints can include primary key constraints to uniquely identify records, foreign key constraints to maintain referential integrity, and check constraints to validate data against predefined conditions.
- The Candidate Key

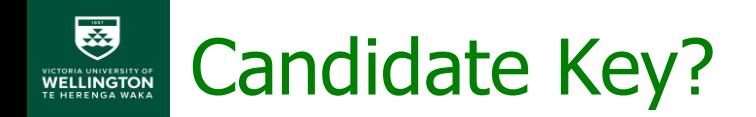

What is the purpose of a candidate key in the definition of a relation?

A candidate key, or simply a key, of a relational database is any set of columns that have a unique combination of values in each row, with the additional constraint that removing any column could produce duplicate combinations of values.

## Candidate Key: How does it work?

How does it work?

A primary key acts as a minimal key where the relation can only have one primary key. On the other hand, multiple candidate keys (two or more) can take place in any relationship.

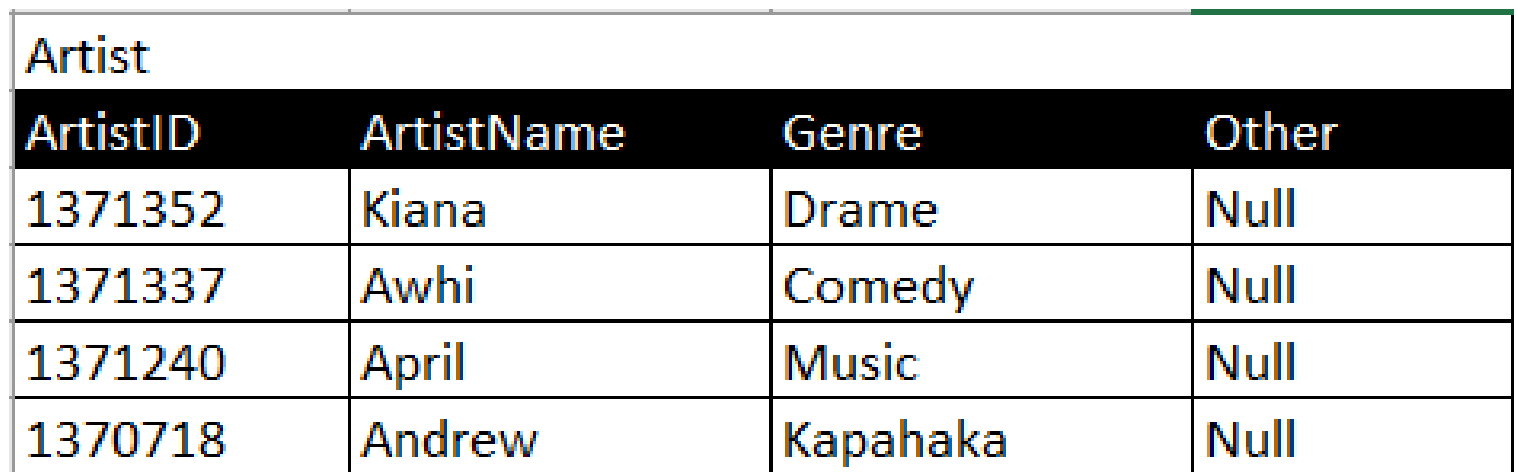

### Candidate Key: What does it mean?

What is a candidate key

A candidate key is a specific type of field in a relational database that can identify each unique record independently of any other data. Experts describe a candidate key as, having "no redundant attributes" and being a "minimal representation of a tuple" in a relational database table.

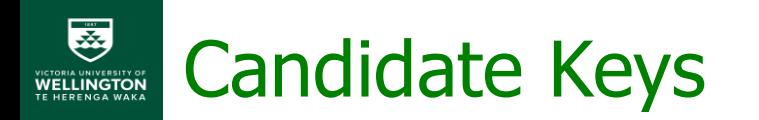

A candidate key is a set of one or more attributes that can uniquely identify a tuple (row) within a relation (table) in a database. In simpler terms, it's a minimal set of attributes that can uniquely identify each record in a table. There are two key properties of candidate keys:

**Uniqueness**: Each combination of values in a candidate key must uniquely identify a tuple in the relation. In other words, no two tuples can have the same combination of values for a candidate key.

**Minimality**: Removing any attribute from the candidate key will cause it to lose its uniqueness property. In other words, a candidate key should have the fewest possible attributes while still maintaining uniqueness.

### Candidate Keys: Student Artists at TTUPA

For example, consider the table *domain* representing students at TTUPA. A candidate key could be the combination of the *Genre* and their *ArtistID*. Together, these attributes uniquely identify each student studying at TTUPA. However, if we remove either the Genre or the ArtistID from the combination, we would no longer be able to uniquely identify each employee.

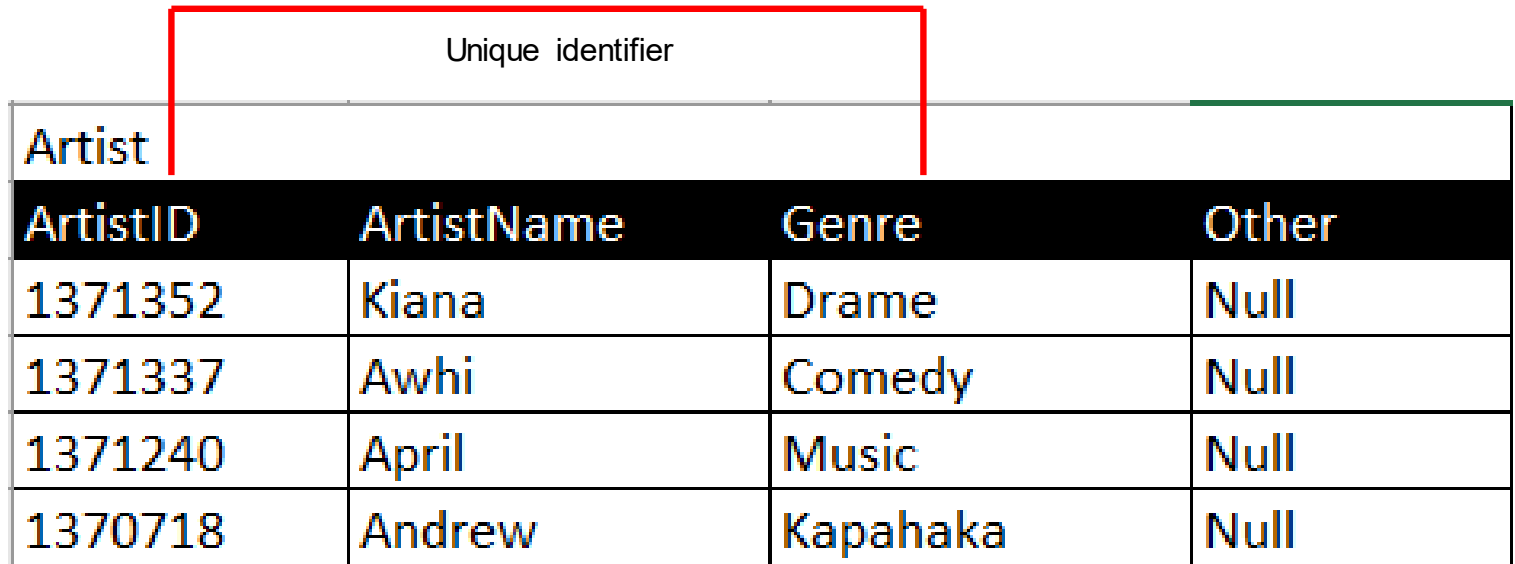

#### Candidate Keys: Student Artists at TTUPA

- 1.In the domain, `ArtistID` is a candidate key because it uniquely identifies each Genre in the table. No two Artists have the same `ArtistID`.
- 2.While it's possible that other attributes or combinations of attributes like `ArtistName` or `ArtistName` + `Genre` could also uniquely identify artists, `ArtistID` is the minimal set of attributes required to achieve this uniqueness.
- 3.Thus, the `ArtistID` is an example of a candidate key for the "Artists" table.

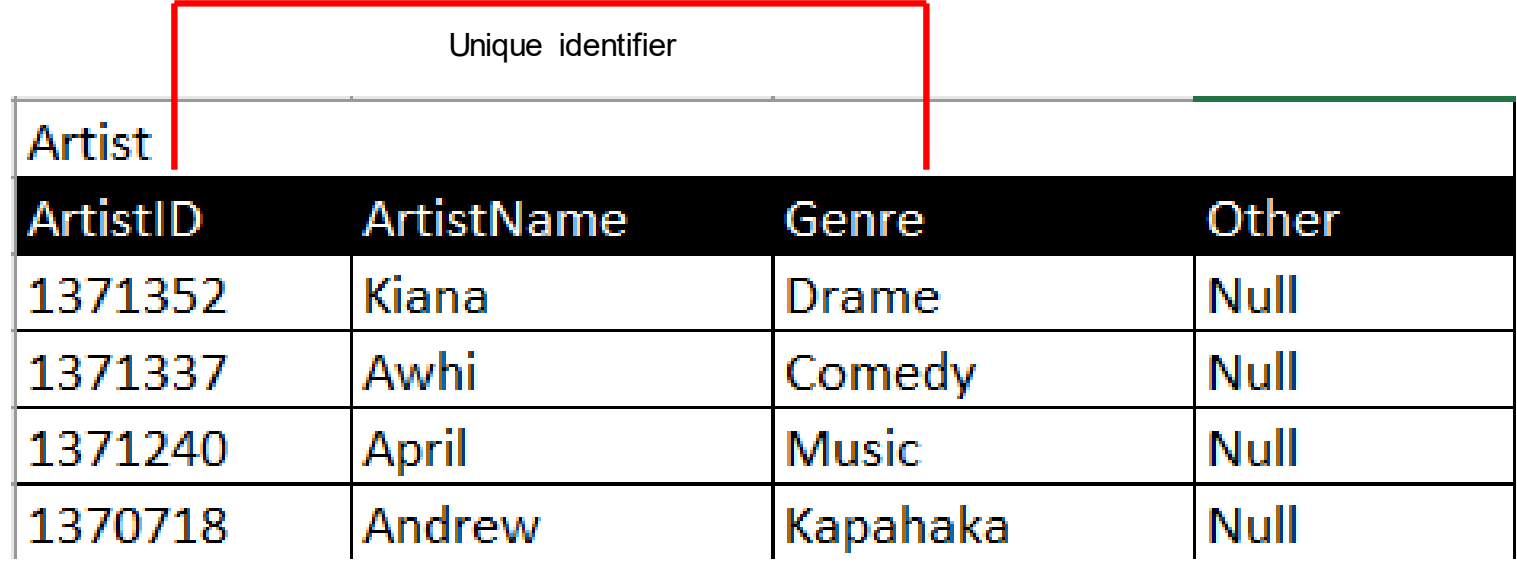

## Introduction to Operations

- Relational operators is the part of the RDBM that takes two operands, compare their values, and return a Boolean value (true or false).
- **They are typically used in conditional** expressions to test whether a condition is true, or not. A conditional expression can use arithmetic expressions.
- A central system that deposits and retrieve information responding to a query in some way (similar to the central brain of a system).

#### Introduction to Operations

Operations is underpinned by algebra expression when applied as a query can be used to retrieve information from the database in some way.

A query can be used to retrieve, manipulate or remove information that resides inside the database by applying the operators.

Here we focus on the update operation which can be used to manipulate the information that resides in the database in some way. There are the INSERT;DELETE; and, MODIFY operations

## Relational Database Operations

- Database Management System must implement **update** operations:
	- insert, used to insert one or more tuples into a relation
	- delete, is used to delete tuples and;
	- Modify, (update) is used to change values that currently exist inside tuples
- **Database Management System must implement retrieval** operations:
	- query language
	- Need a well-defined language

## Relational Database Instance

- A **database** schema DBS as a complex data type defines a finite, but very large number of different database instances
- An instance of the relational database schema *N*(*S*, *IC*) is:

 $db = \{r(N_1), \ldots, r(N_k)\}$ 

such that:

- **Each**  $r(N)$  is an instance of a relation schema  $N(R, C)$  in  $S$
- And *db* satisfies all constraints in *IC*

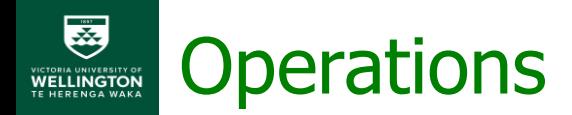

PostGress (SQL) range across configuration, installation and setup operation, database management, table management, data querying, performance monitoring and, security

Table management considers:

- Create, delete, and modify tables.
- Define columns, data types, and constraints.
- Index columns for improved performance.
- Manage table data insert, update, and delete operations.

#### Set Operations using Logic

This can be found in groups of information using operations where the logic comes from i.e. Set theory.

**Union:** *A* ∪*B* for the set containing everything in *A* and *B* e.g.  $\{a,b,c\} \cup \{a,c,d,e\} = \{a,b,c,d,e\}$ 

**Intersection:**  $A \cap B$  for the set of elements that are in both A and B e.g.  $\{a,b,c\} \cap \{a,c,d,e\} = \{a,c\}$ 

**Difference:**  $A - B$  for the set of elements from  $A$  but not  $B$ 

e.g.  $\{a,b,c\}$  –  $\{a,c,d,e\}$  =  $\{b\}$ 

SWEN304 / SWEN435 Lect2: Introduction to DB 14

#### An Instance of The BOOKSHOP Database

This notation indicates that "Offer" is a subset of "Supplier" Every item that can be found in the "Offer" set can also be found in the "Supplier" set.

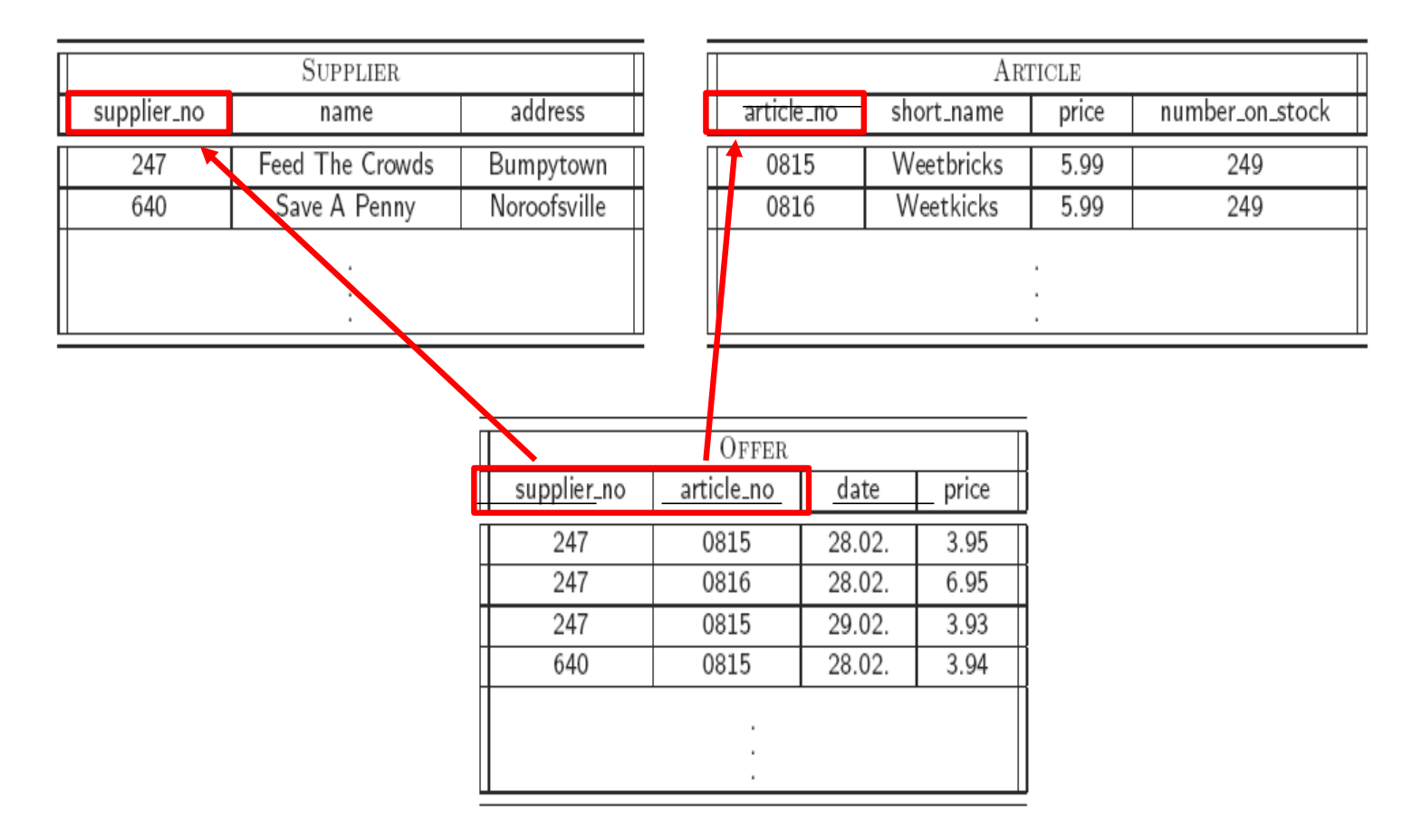

#### Database Schema and Its Instances

Example: database schema *BOOKSHOP(S, IC)*

 $\bullet$  *N* = BOOKSHOP

}

 $S = \{ \text{SUPPLIER}(\text{supplier\_no, name, address}\}, \text{supplier\_no}\},$ ARTICLE({article\_no, short\_name, number\_on\_stock, price}, {article\_no}), OFFER({supplier\_no, article\_no, date, price}, {supplier\_no, article\_no})

 $IC = \{$  OFFER [supplier\_no]  $\subseteq$  SUPPLIER [supplier\_no] OFFER  $[article\_no] \subset ARTICLE [article\_no]$ }

#### Insert Operations

To insert data using tuples into a database, you typically using PostgreSQL. Here's a general example of how you would insert data into a table using tuples in SQL. Let's say you have a table named `SUPPLIER` with columns supplier id`, `name`, and `address`, and you want to insert a tuple (row) into this table:

INSERT INTO SUPPLIER (supplier\_id, name, address) VALUES (246, 'Navy','Ceedoro');

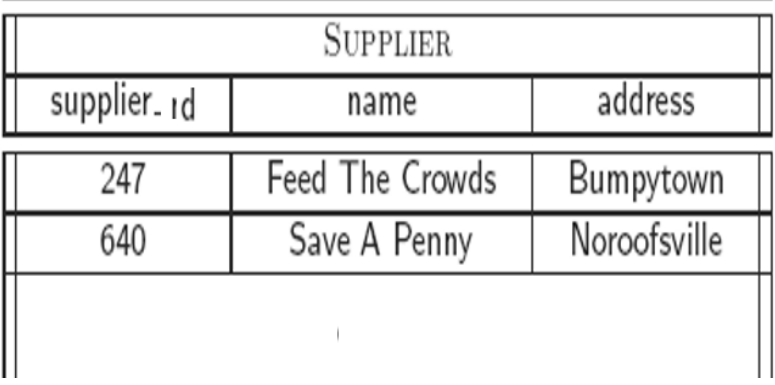

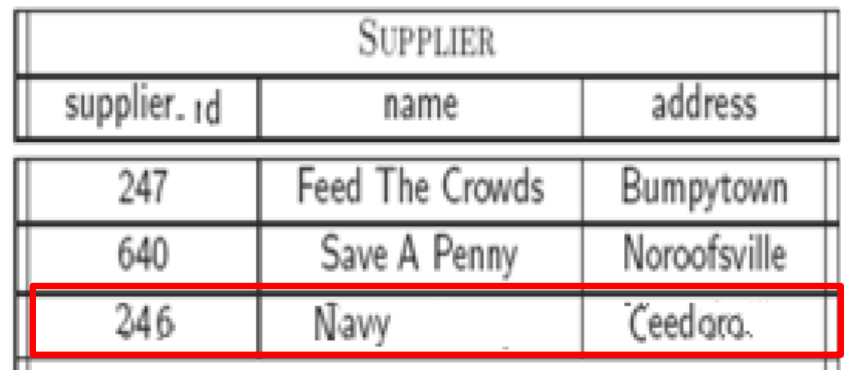

#### Inserts and Constraint Violations

- Inserting a new tuple could violate:
	- Attribute/domain constraints (a value is not of the right type or in the required range)
	- Uniqueness constraints (the values of the key attributes duplicate another tuple)
	- Not Null constraints (an attribute has the value null when it shouldn't)
	- Referential Integrity constraints (the values of the attributes of a foreign key do not match any tuple in the other relation)

#### ▪ Response:

▪ **Reject** the operation – there is no change that the DBMS system could safely make to resolve the inconsistency

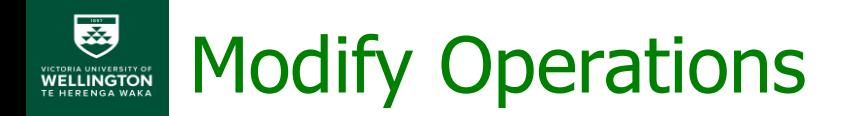

To modify a tuple (row) in the `SUPPLIER` table you would use the `UPDATE` statement. For argument, to Modify the Feeds the tuples Feed The Crowds and Bumpytown

#### UPDATE SUPPLIER

SET name = 'Crowds', address = 'Bumpy' WHERE supplier  $id = 247$ ;

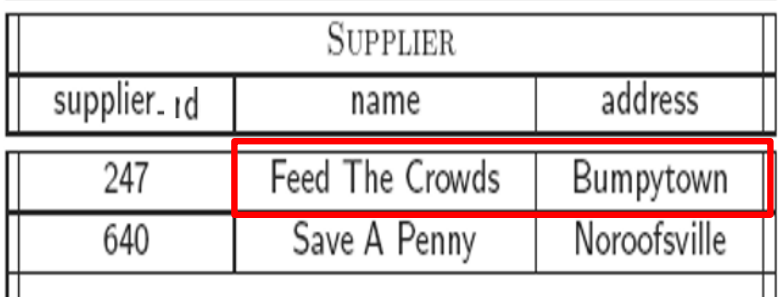

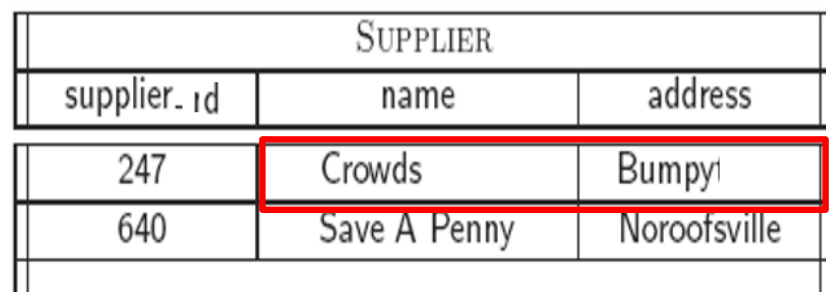

## Modify and Constraint Violations

- Modifying/updating the values of attributes in a tuple may violate constraints
	- Attribute/domain constraints Response: **reject** (like insert)
	- Key constraints (if attribute is part of a key) Response: treat as a delete followed by an insert
	- Referential integrity constraints (if attribute is part of a foreign key). Response: **reject** (like insert), or **cascade**, or **set null,** or **set default** (like delete)

## DB Updates and Constraints

- No update operation should leave a database in an inconsistent state (with violated constraints)
- A DBMS must take the actions necessary to prevent a constraint violation:
	- **reject:** do not allow the operation
	- **Example 1 cascade:** propagate the operation by making necessary consequential changes
	- **set null**, or **set default**: reset other values to maintain consistency

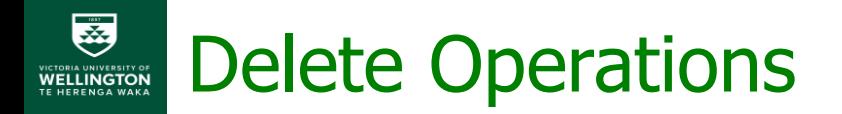

To delete a tuple (row) from the `SUPPLIER` table in PostgreSQL, you would use the `DELETE FROM` statement. Here's how you can do this tasks:

#### DELETE FROM SUPPLIER

WHERE supplier\_id = 247; name = Crowds; address = Bumpy

DELETE FROM SUPPLIER` specifies the table to delete data.

WHERE supplier  $id = 'Crowds'$  is the condition specifying which tuple(s) you want to delete.

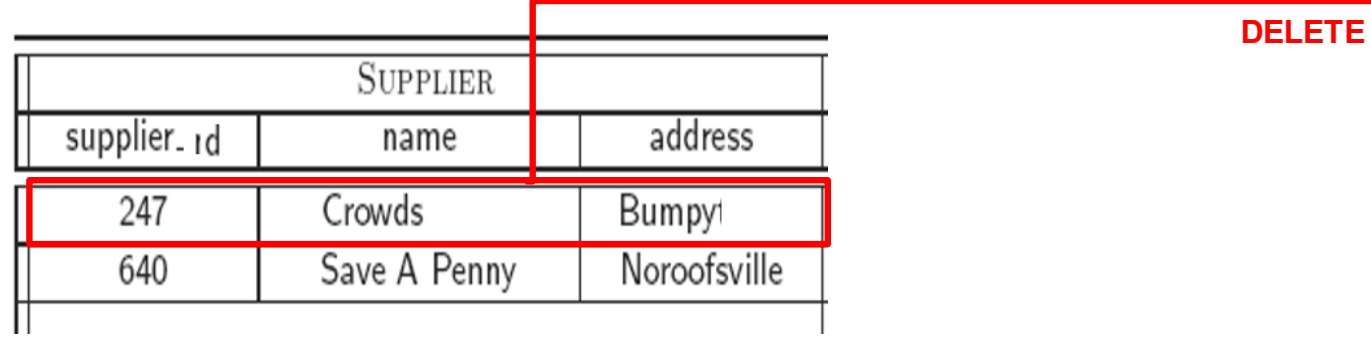

#### Deletes and Constraint Violations

- Deleting a tuple can only violate a referential integrity constraint:
	- **•** If a tuple *t* is referred to by foreign keys in tuples  $t_1, t_2, ... t_n$  in other relations, then deleting *t* will make *t1* , *t2* , … *t<sup>n</sup>* inconsistent.
	- For example, deleting a student record from the database means all their grade records will refer to nothing
- There are several options:
	- **Reject** the delete query
	- **Set null / set default**: insert null or a default value in the foreign key attributes of tuples in other relation(s) that refer to *t* (can't do set null if foreign key attributes are NOT NULL)
	- **Cascade**: delete tuples in other relation(s) that refer to *t* (appropriate only if the other tuples "existentially depend" on *t* )

#### 要 Summary: Insert, Modify, Delete VICTORIA UNIVERSITY OF WELLINGTON

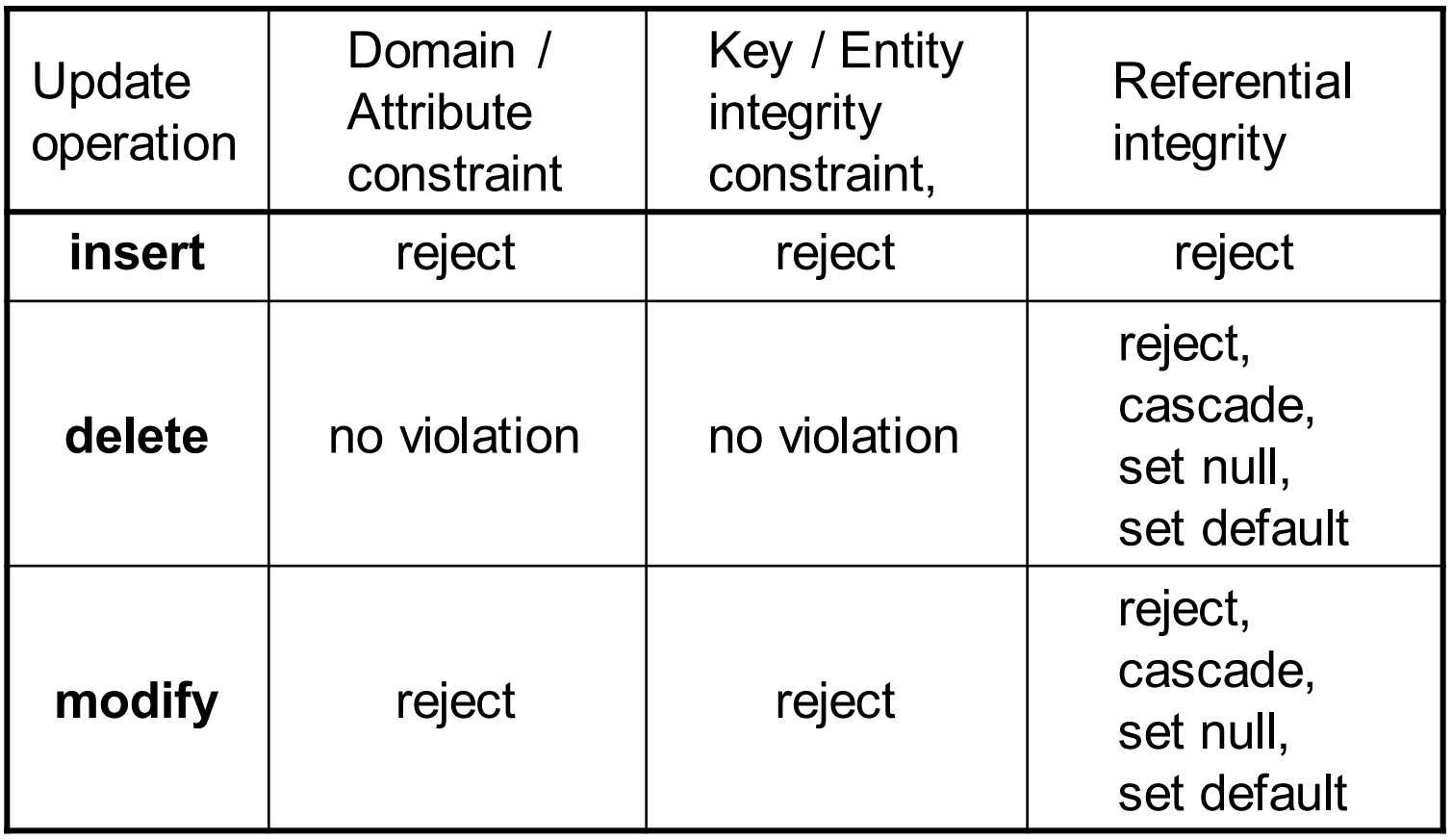

#### Summary: Insert, Modify, Delete

a) Suppose  $Null(N, A) = N$  for all attributes except F in  $N<sub>2</sub>$ 

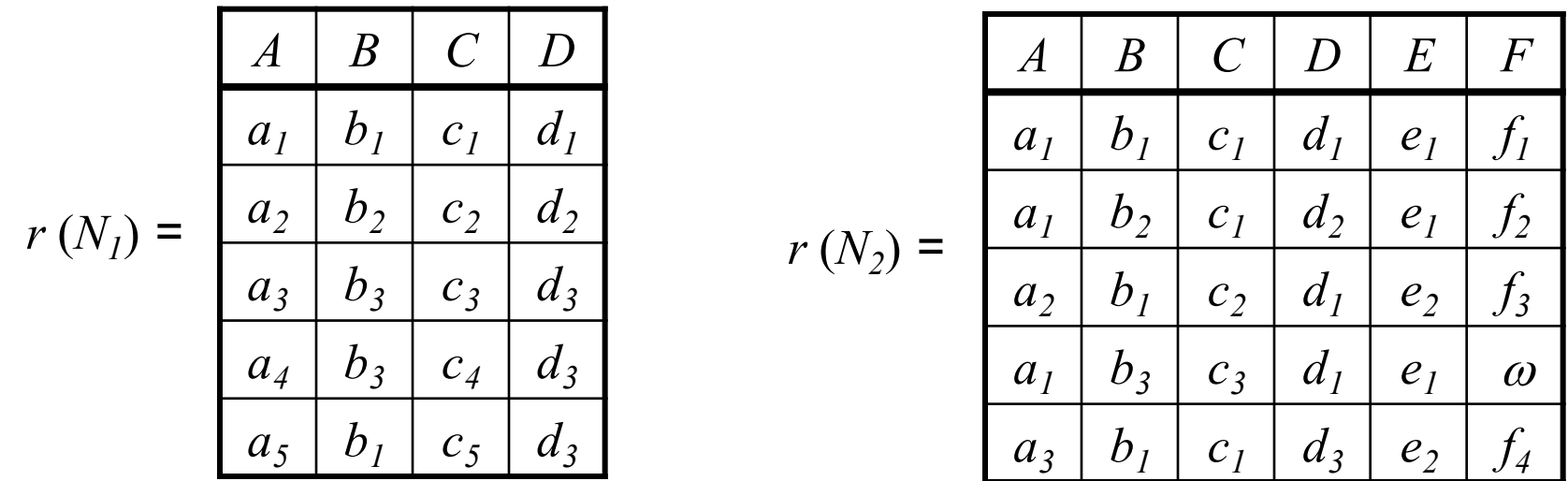

b) Suppose now  $Null(N_1, C) = Y$  and  $Null(N_2, D) = Y$  and  $Null(N_2, F) = Y$ , and there are some null values in the corresponding columns

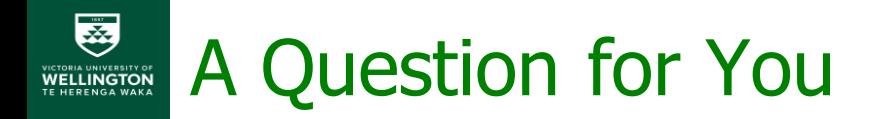

▪ Consider the following database instance

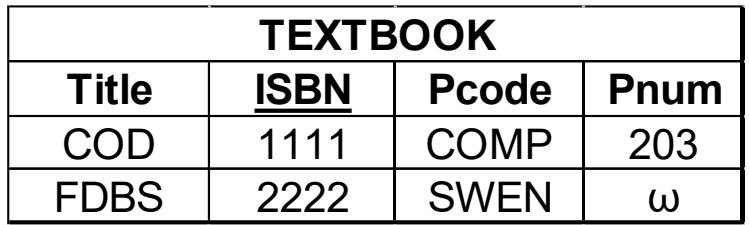

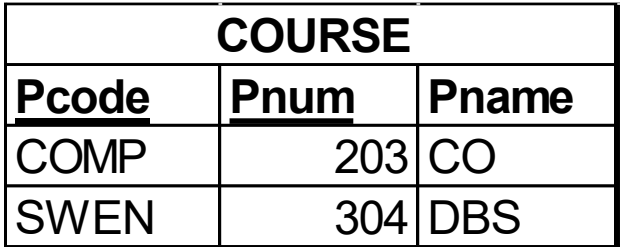

- Should a DBMS reject the following update operation? UPDATE  $T\rightarrow$   $T\rightarrow$   $T\rightarrow$
- Should a DBMS reject the following update operation? UPDATE  $T\rightarrow$  UPDATE  $T\rightarrow$  UPDATE  $T\rightarrow$  UPDATE  $T\rightarrow$   $T\rightarrow$   $T\rightarrow$

#### Examples of Set Operations **VICTORIA UNIVERSITY OF**

Let 
$$
A = \{x, y, z\}
$$
,  $B = \{1, 2\}$ 

Which of the following are correct?

- 1.  $\{y\} \subseteq A$
- 2.  $Z \in A$
- 3.  $\{X, Y\} \subseteq (A \cup B)$
- 4.  $X \in (A \cap B)$
- 5.  $X \in (A \{y, z\})$

#### ({x,1} ∪ A ) **∩** B = ?